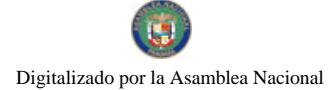

Gaceta Oficial Digital, viernes 16 de enero de 2009

**GACETA OFICIAL** 

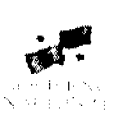

Año CV

Panamá, R. de Panamá viernes 16 de enero de 2009

 $N^{\circ}$  $26203 - A$ 

**DIGITAL** 

1

#### **CONTENIDO**

#### MINISTERIO DE COMERCIO E INDUSTRIAS

Decreto Ejecutivo Nº 2 (De viernes 16 de enero de 2009)

<u>"POR EL CUAL SE DECLARA OFICIAL EL CARNAVAL DEL AÑO 2009 EN LA CIUDAD DE PANAMÁ Y SE</u> DESIGNAN LOS MIEMBROS DE LA JUNTA DE CARNAVAL".

MINISTERIO DE COMERCIO E INDUSTRIAS

Decreto Ejecutivo Nº 7 (De viernes 16 de enero de 2009)

"POR EL CUAL SE MODIFICA EL DECRETO EJECUTIVO 58 DE 22 DE SEPTIEMBRE DE 2008".

MINISTERIO DE ECONOMÍA Y FINANZAS Decreto Ejecutivo Nº 117 (De jueves 18 de diciembre de 2008)

"POR EL CUAL SE REGLAMENTAN LAS OPERACIONES E INVERSIONES DEL FONDO CONSTITUIDO POR LA LEY NO.51 DE 2005 EN BENEFICIO DEL RÉGIMEN DE INVALIDEZ, VEJEZ Y MUERTE GESTIONADO POR LA CAJA DE SEGURO SOCIAL"

> MINISTERIO DE LA PRESIDENCIA Decreto Ejecutivo Nº 172 (De lunes 15 de diciembre de 2008)

"POR EL CUAL SE ADOPTA EL ACUERDO DE ENTENDIMIENTO SUSCRITO ENTRE LA AGENCIA DEL ÁREA ECONÓMICA ESPECIAL PANAMÁ - PACÍFICO Y LA AUTORIDAD AERONÁUTICA CIVIL".

> MINISTERIO DE LA PRESIDENCIA Decreto  $N^{\circ}$  4 (De viernes 16 de enero de 2009)

"OUE NOMBRA AL SECRETARIO NACIONAL DE ENERGÍA".

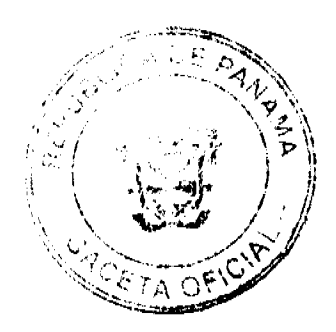

Digitalizado por la Asamblea Nacional

No 26203-A

#### Gaceta Oficial Digital, viernes 16 de enero de 2009

 $\overline{a}$ 

# REPUBLICA DE PANAMÁ<br>MINISTERIO DE COMERCIO E INDUSTRIAS<br>DECRETO EJECUTIVO Nº AT<br>(De /6 de *Éccas* de 2009)

"Por el cual se declara oficial el Carnaval del año 2009 en la Ciudad de Panamá y se designan los miembros de la Junta de Camaval

> EL PRESIDENTE DE LA REPÚBLICA en uso de sus tacultades constitucionales y legales

#### CONSIDERANDO:

Que los días 21, 22, 23 y 24 de febrero de 2009 se celebrará en nuestro país, el Carnaval, flesta en la que de manera tradicional perticipa la mayoría del pueblo paramerio, que adernas representa un factor importante de atracción turística y de<br>promoción de la imagen de Panamá en el extranjero.

Que el Gobierno Nacional considera necesario propiciar la celebración de esta festividad, que debidamente organizada constituye un elemento importante para impulsar al país como destino turístico

Que con tal objeto, se estima conveniente declarar oficial en la Ciudad de<br>Panamá, el Camaval del año 2009; lo mismo que didtar medidas dirigidas tanto al fortatecimiento de su organización, como al otorgarmiento de incentivos para todas aquellas personas que contribuyan económicamente al éxito de esta festividad netamente popular.

#### **DECRETA:**

Artículo 1: Se declara oficial en la Ciudad de Panamá, el Carnaval del año 2009.

Artículo 2: Los dias 21, 22, 23 y 24 de febrero de 2009 se celebrará di Carnaval en la Cludad de Panamá.

Artículo 3: Se nombra e las siguientes personas como miembros de la Junta<br>Directiva de Carnaval del año 2008 en al Ciudad de Panamá.

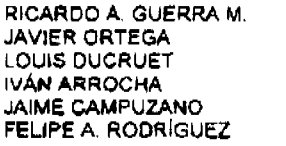

Presidente Vicepresidente Secretario Tesorero Asesor Asason

Artículo 4: La Junta de Carnaval tendrá la función privativa de coordinar y dirigir<br>todas las actividades relacionadas con las featividades del carnaval en al Ciudad<br>de Panamé. Con tal objeto, la Junta está autorizada para

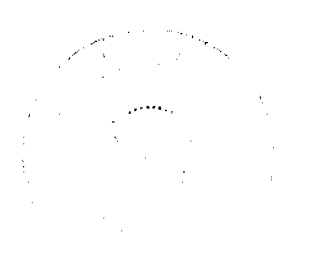

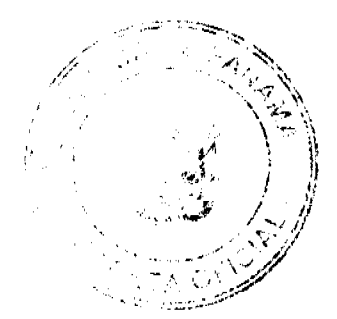

Las funciones ejercidas por los integrantes de la Junta de Carnaval serán ad-<br>honoram y éstos deberán presentar un informe detallado de sus actividades el concluir su gestión.

Artículo 5: De conformidad con lo dispuesto en el artículo 47 del Decreto<br>Ejecutivo N° 170 de 1993, modificado por el Decreto N° 359 de 31 de agosto de<br>1994, son deducibles del pago del Impuesto Sobre le Renta las donacion

Articulo 6: Este Decreto empezará a regir desde su promulgación en la Gaceta.<br>Oficial:

COMUNIQUESE Y CÚMPLASE.

Dado en la Ciudad de Panamé, a los 70 de 2014 de dos mil nueve (2009).

MARTIN TORRIJOS ESPING Presidente de la República

بمغرضت GISELA ÁLVAREZ DE PORRAS Ministra de Comercio e Industrias

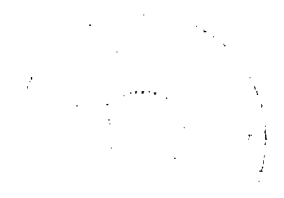

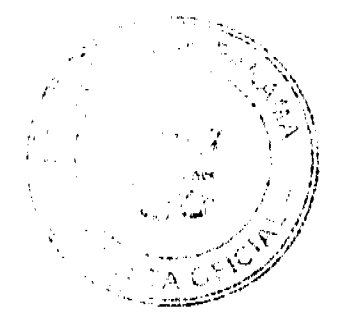

#### Gaceta Oficial Digital, viernes 16 de enero de 2009

## MINISTERIO DE COMERCIO E INDUSTRIAS<br>DECRETO EJECUTIVO No.

### "Por of cual se modifica al Decreto Rjecutivo 58 de<br> $22$  de soptiembre de 2008"

#### EL PRESIDENTE DE LA REPÚBLICA en uso de aus facultades legales.

#### **DECRETA:**

Artículo 1: Modiffquese el Artículo 1 del Decreto fijecutivo 58 de 22 de septiembre de 2008, el cual quedará de la siguiente manera:

"Artículo 1: Establecer el precio máximo de venta al público de algunos conibustibles líquidos en las localidades que se desallan a continuación:

Precio Máximo de Venez el Consumidor de Combustibles Liquidos en Panamá (B/, Por galón)

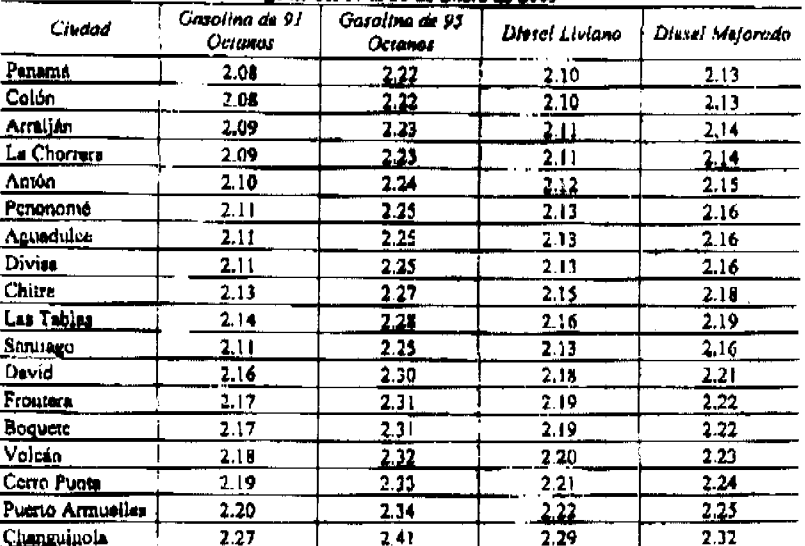

Articulo 2: Modifiquese el Artículo 4 del Decreio Ejecutivo 58 de 22 de septiembre de 2008, el sual quedará de la siguiente manera:

 $\frac{1}{2} \frac{1}{2}$ 

 $\hat{\mathbf{y}}$ 

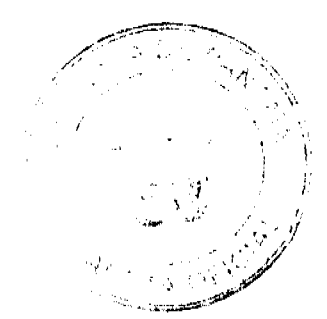

 $\overline{4}$ 

"Artículo 4: Este Decreto Ejecutivo entrará ao vigancia a partir del 17 de enero de 2009 y, se mantendrá hasta el 30 de enero de 2009"

da

FUNDAMENTO DE DERECHO: Ley 45 de 31 de octubre de 2007.

Dado en la Ciudad de Panamá, el 16

de 2009.

 $\overline{5}$ 

COMUNIQUESE Y CL'MPLASE.

MARTIN TORRIJOS ESPINO Presidente de la República de Panamá

hun

سه السديد **GISBLA ALVAREZ DE PORRAS** Ministra de Cornercio e budustrias

Decreto Ejecutivo No.117

#### (De 18 de DICIEMBRE de 2008)

"Por el cual se Reglamentan las Operaciones e Inversiones del Fondo constituido por la Ley No.51 de 2005 en beneficio del Régimen de Invalidez, Vejez y Muerte gestionado por la Caja de Seguro Social."

#### EL PRESIDENTE DE LA REPUBLICA

en uso de sus facultades constitucionales y legales,

#### **CONSIDERANDO:**

Que mediante el Titulo III, artículos 212 al 220 de la Ley 51 del 27 de diciembre de 2005 se dispuso la creación de un Fideicomiso a favor del Régimen de Invalidez, Vejez y Muerte gestionado por la Caja de Seguro Social, cuyo fondo estará compuesto por los aportes líquidos anuales que haga el Estado, a través del Ministerio de Economía y Finanzas, para la sostenibilidad de dicho riesgo, en lo que a los beneficios definidos se refiere.

Que el Fideicomiso que se crea deberá ser constituido por el Estado a través del Ministerio de Economía y Finanzas, en su condición de Fideicomitente, que manejará el Banco Nacional de Panamá en su calidad de Fiduciario, para administrar las inversiones financieras de dicho Fondo, en cumplimiento de los propósitos contenidos en la Ley No.51 de 27 de diciembre de 2005 y el presente Decreto Ejecutivo.

Que la citada Ley establece que los recursos del Fondo deberán ser invertidos considerando las proyecciones técnicamente efectuadas a fin de determinar la necesidad de su utilización, y que las inversiones que se hagan con los recursos de éste deberán darse en condiciones de seguridad, rendimiento y liquidez, debiendo ajustarse además a los criterios de diversificación de riesgo y plazo según se establezca en la reglamentación de la Ley.

Que de conformidad con el Artículo 214 de la referida Ley, la Caja de Seguro Social solicitará al fiduciario, el monto necesario para cubrir la diferencia negativa entre los ingresos y los gastos corrientes del Régimen de Invalidez, Vejez y Muerte, al cierre del año fiscal en que tal situación se produzca, para lo cual se requiere de la presentación del informe anual de la Junta Técnica Actuarial, creada a través del Artículo 217 de la Ley No.51 de 2005, que sustente la necesidad de dicho acceso.

Que en consecuencia, se hace necesario Reglamentar el Titulo III, que comprende los artículos 212 a 220 de la Ley 51 del 27 de diciembre de 2005 a objeto de definir las operaciones del fondo, incluyendo los criterios de diversificación de riesgo y plazo de las inversiones financieras del mismo y establecer los procedimientos de fiscalización y control, con fundamento en lo dispuesto en el Artículo 220 de la citada Ley, que faculta al Órgano Ejecutivo, por conducto del Ministerio de Economía y Finanzas, a expedir la reglamentación requerida.

#### **DECRETA:**

#### **TITULO I**

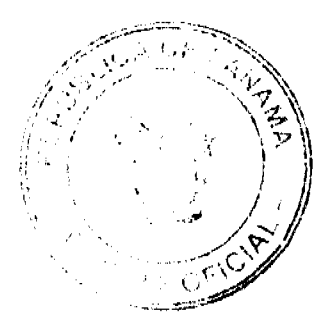

#### **OBJETIVO**

Artículo 1: (OBJETIVO) El objetivo de este reglamento es definir las operaciones del Fideicomiso, en adelante denominado el Fondo, incluyendo los criterios de diversificación de riesgo y plazo de las inversiones financieras del mismo y establecer los procedimientos de fiscalización y control.

#### **TITULO II**

#### DE LA CONSTITUCIÓN Y OPERACIÓN DEL FONDO

#### Capítulo I

#### DE LA CONSTITUCIÓN DEL FONDO

Artículo 2: (CONSTITUCION DEL FONDO) El Fondo creado mediante el Título III, de la Ley 51 del 27 de diciembre de 2005, está constituido por el Contrato de Fideicomiso de Administración e Inversión suscrito entre el Estado, a través del Ministerio de Economía y Finanzas, en calidad de Fideicomitente, y el Banco Nacional de Panamá, en calidad de Fiduciario, a favor del Régimen de Invalidez, Vejez y Muerte gestionado por la Caja de Seguro Social, para coadyuvar en su sostenibilidad en lo que respecta a los beneficios definidos, a fin de cubrir la diferencia negativa entre los ingresos y gastos corrientes de dicho Régimen, al cierre del año fiscal en que tal situación se produzca.

Para todos los efectos legales, el contrato suscrito se reputa como el instrumento constitutivo del Fondo. El referido contrato sólo podrá ser modificado según se establezca en el mismo.

#### Capítulo II

#### DE LA OPERACIÓN DEL FONDO

Artículo 3: (APORTES DE CAPITAL) El Estado a través del Ministerio de Economía y Finanzas, cada año, en la forma establecida en el artículo 213 de la Ley 51 del 27 de diciembre de 2005, transferirá al Banco Nacional de Panamá, a título de fideicomiso y en la cuenta que éste como Fiduciario establezca para tal fin, sus aportes líquidos para la sostenibilidad del Régimen de Invalidez, Vejez y Muerte gestionado por la Caja de Seguro Social, así:

#### Años Suma en Millones

2007, 2008 y 2009 B/. 75,000,000.00 cada año

2010, 2011 y 2012 B/.100,000,000.00 cada año

2013 al 2060 B/.140,000,000.00 cada año

La Contraloría General de la República fiscalizará y exigirá que para cada período fiscal el Estado Panameño cumpla con los aportes económicos correspondientes.

Artículo 4: (PATRIMONIO FIDUCIARIO) El patrimonio fiduciario del Fondo estará constituido por los aportes de capital del Estado, los bienes que sean generados por la ejecución y gestión del Fondo, el producto de las inversiones realizadas y demás aportes y bienes que se transfieran en fiducia.

Los recursos del Fondo a los que se refiere el Titulo III del presente reglamento forman parte del patrimonio fiduciario.

Artículo 5: (VIGENCIA E IRREVOCABILIDAD) El Fondo que se constituya será de carácter irrevocable y su duración en el tiempo estará limitada al momento en que los recursos que lo componen hayan sido agotados mediante su transferencia total y definitiva al Régimen de Invalidez, Vejez y Muerte en lo que respecta a los beneficios definidos, tal y como lo dispone la Ley No.51 del 27 de diciembre del 2005. Mientras ello sucede, el fiduciario ejercerá la custodia y administración del patrimonio fiduciario con la diligencia de un buen padre de familia, en los términos previstos en nuestra legislación.

Artículo 6: (ADMINISTRACION FIDUCIARIA) El Banco Nacional de Panamá, en su condición de Fiduciario, administrará el Fondo de manera separada e independiente a su patrimonio, al de cualquier otro fondo o cuentas del Estado y en general, al de cualquier otro fondo o cuenta que el Banco Nacional de Panamá maneje o administre durante el ejercicio de sus operaciones. Para tal fin, el Banco Nacional de Panamá, en su calidad de Fiduciario, mantendrá registros contables independientes para el Fondo, preparará los informes y ordenará las auditorias que establece la Ley No.51 del 27 de diciembre de 2005 en su artículo 216, numeral (3), y el presente reglamento.

Artículo 7: (SOLICITUD DE DESEMBOLSO) El Director General de la Caja de Seguro Social, previa autorización de su Junta Directiva, solicitará por escrito al Fiduciario, el monto necesario para cubrir la diferencia negativa entre los ingresos y los gastos corrientes del Régimen de Invalidez, Vejez y Muerte en lo que a los beneficios definidos se refiere, al cierre del año fiscal en que tal situación se produzca. Esta solicitud de desembolso deberá ser presentada dentro de los

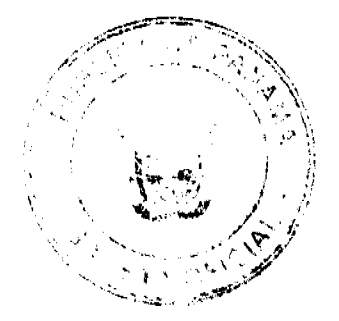

No.26203-A

Gaceta Oficial Digital, viernes 16 de enero de 2009

treinta (30) días calendarios, siguientes a dicha autorización.

El acceso a estos fondos, está condicionado a la presentación del informe anual de la Junta Técnica Actuarial, que sustente la necesidad de dicho acceso, con base a lo dispuesto en el artículo 219 de la Ley No.51 de 27 de diciembre de 2005.

Artículo 8: (DESEMBOLSO) Una vez recibida la solicitud de desembolso por parte de la Caja de Seguro Social con el refrendo de la Contraloría General de la República, El Fiduciario transferirá los recursos requeridos por la Caja de Seguro Social, a más tardar tres (3) días hábiles contados a partir del recibo de la instrucción de desembolso, mediante crédito a la cuenta que para tales efectos le indique, la Caja de Seguro Social, en su condición de administrador del Beneficiario del Fondo, es decir, del Régimen de Invalidez, Vejez y Muerte.

Artículo 9: (INFORMES) El fiduciario deberá preparar mensualmente informes financieros, y ordenar por lo menos una vez al año, informes de auditoria y análisis de rendimiento financiero del Fondo.

#### **TÍTULO III**

#### DE LAS INVERSIONES

Artículo 10: (PRINCIPIOS DE INVERSION) El Fiduciario se regirá por los siguientes principios de inversión:

- 1. Los recursos del Fondo deberán ser invertidos por el Fiduciario, considerando las proyecciones técnicas efectuadas para determinar la necesidad de utilizarlos, las cuales serán presentadas anualmente por la Caja de Seguro Social al Fiduciario, treinta días siguientes a la presentación del informe anual de la Junta Técnica Actuarial a la Junta Directiva de la Caja de Seguro Social.
- 2. Las inversiones se realizarán bajo parámetros razonables de seguridad, rendimiento y liquidez, de conformidad al principio del buen padre de familia, tal como se desarrolla más adelante en este reglamento.
- 3. La cartera de inversiones se estructurará y mantendrá observando principios de administración de cartera y diversificación de riesgos y plazos que incluyan, al menos, límites al monto de las inversiones en relación a la cartera total, a las categorías de activos, al emisor o grupo económico y al monto invertido en una sola emisión o instrumento, siguiendo en su orden de prioridad la seguridad, la liquidez, la solvencia y el mejor rendimiento posible.

PARAGRAFO TRANSITORIO: A la entrada en vigencia del presente reglamento, la Caja de Seguro Social deberá presentar al Fiduciario las necesidades de recursos proyectadas para el período 2007-2009.

Artículo 11: (PARAMETROS DE INVERSION) El fiduciario se regirá en su gestión por los siguientes parámetros de inversión:

- · En depósitos a plazo en bancos estatales, a tasas de interés no menores a las que rijan en el mercado financiero local.
- En depósitos a plazo en bancos panameños o extranjeros, autorizados, con licencia otorgada por la Superintendencia de Bancos de Panamá para desarrollar el negocio de banca en la República de Panamá, y con grado de inversión, según lo haya determinado una entidad calificadora de riesgo internacionalmente reconocida. El valor total de los depósitos señalados en este punto podrá ser hasta el veínticinco por ciento (25%) del monto total del FONDO, y el valor total de los depósitos en un solo banco no podrá exceder del diez por ciento (10%) del monto total del FONDO.
- · En títulos valores calificados con grado de inversión, con garantía hipotecaria de viviendas, con hipotecas con más de cinco años de haber sido otorgadas, sobre bienes con valor equivalente a una cobertura de no menos del ciento veinticinco por ciento (125%) que cuente con cotizaciones públicas periódicas y negociadas habitualmente en una bolsa de valores autorizada u otro mercado organizado, debidamente reconocido por la Comisión Nacional de Valores y plazo no menor de diez años, en distintos proyectos y riesgo de crédito categoría normal; el valor total invertido en estos instrumentos no podrá ser mayor del cinco por ciento (5%) del monto total del FONDO y no más del veinte por ciento (20%) de la emisión o instrumento.
- En títulos de deudas o valores de renta fija, del mercado primario y/o secundario, de empresas de capital nacional o internacional, debidamente registrados en la Comisión Nacional de Valores de Panamá, o en otra jurisdicción reconocida por esta entidad.

Estos instrumentos deberán contar con calificación de riesgo de grado de inversión, según lo haya determinado una entidad calificadora de riesgo, internacionalmente reconocida, salvo que el emisor de aquéllos cuente con la mencionada calificación

Estos títulos de deuda o valores de renta fija deben contar con cotizaciones públicas, periódicas y negociadas habitualmente en una bolsa de valores autorizada en el mercado panameño, u otro mercado organizado debidamente reconocido por la Comisión Nacional de Valores.

Las inversiones en una emisión especifica de títulos o valores no podrá exceder del veinticinco por ciento (25%) de los valores emitidos. En ningún caso, la inversión en una sola empresa excederá el diez por ciento (10%) de su endeudamiento total. La empresa emisora debe haber registrado utilidades anuales en los últimos tres (3) años, y tener adoptadas formalmente reglas de buen gobierno corporativo.

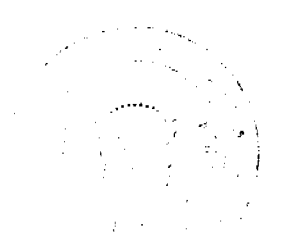

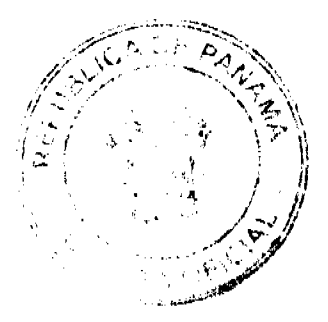

 $\overline{7}$ 

#### Gaceta Oficial Digital, viernes 16 de enero de 2009

El valor total invertido en estos instrumentos no podrá ser mayor del quince por ciento (15%) del monto total del FONDO.

- En valores con grado de inversión, emitidos o garantizados por organismos financieros multilaterales de desarrollo, en los que participe el Estado panameño, y sean objeto de cotizaciones públicas periódicas en un mercado activo de compraventa, según lo haya determinado una entidad calificadora de riesgo internacionalmente reconocida. Las inversiones en una emisión específica de títulos valores no podrá exceder del veinte por ciento (20%) de los valores emitidos. En ellos se podrá invertir hasta el diez por ciento (10%) del monto total del FONDO.
- En bonos o valores del Estado o de entidades autónomas oficiales, siempre que sean garantizados por el Estado panameño. El valor total invertido en estos instrumentos, podrá ser hasta el cincuenta por ciento (50%) del monto total del FONDO

#### **TÍTHLO IV**

#### **GASTOS DEL FONDO Y HONORARIOS FIDUCIARIOS**

#### Capítulo I

#### **GASTOS DEL FONDO**

Artículo 12: (GASTOS DEL FONDO) Los gastos, comisiones, y otras erogaciones que origine la administración del Fondo serán cubiertas con cargo al patrimonio fiduciario, los cuales deberá el Fiduciario comprobar mediante un informe mensual detallado al Fideicomitente, de los montos y el concepto de los gastos y erogaciones incurridas, y sólo luego de aprobados éstos por el Fideicomitente, podrá el Fiduciario proceder a su liquidación.

#### Capítulo II

#### **HONORARIOS FIDUCIARIOS**

Artículo 13: (HONORARIOS FIDUCIARIOS) El Fiduciario tendrá derecho a percibir honorarios por su gestión, los cuales se encuentran establecidos de común acuerdo por el Fiduciario y el Fideicomitente, dentro de la Cláusula Vigésima Tercera, referente a los Honorarios Fiduciarios, del Contrato de Fideicomiso de Administración e Inversión a que se refiere el artículo 2 del presente Decreto.

En la mencionada Cláusula Vigésima Tercera del Contrato de Fideicomiso de Administración e Inversión se ha fijado una tabla de conformidad con las sumas administradas e invertidas por año, y la misma ha sido establecida por un periodo de dos (2) años la primera vez y posteriormente revisable cada tres (3) años.

Los honorarios serán cobrados anualmente por el Fiduciario, los cuales serán debitados del patrimonio fiduciario al final de cada periodo fiscal.

#### **TÍTULO V**

#### **DISPOSICIÓN FINAL**

Artículo 14: Este Decreto Ejecutivo comenzará a regir a partir de su promulgación.

FUNDAMENTO DE DERECHO: Numeral 14 del artículo 184 de la Constitución Política de la República y artículo 220 de la Ley No. 51 del 27 de diciembre de 2005.

Dado en la ciudad de Panamá a los 18 días del mes de diciembre de dos mil ocho (2008).

#### **MARTIN TORRIJOS ESPINO**

Presidente de la República

HECTOR E. ALEXANDER H.

Ministro de Economía y finanzas

 $\mathbf{I}$ 

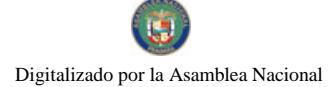

No.26203-A

Gaceta Oficial Digital, viernes 16 de enero de 2009

#### MINISTERIO DE LA PRESIDENCIA

#### DECRETO EJECUTIVO No. 172

#### (De 15 de diciembre de 2008)

#### "Por el cual se adopta el Acuerdo de Entendimiento suscrito entre la Agencia del Área Económica Especial Panamá -Pacífico y la Autoridad Aeronáutica Civil".

#### EL PRESIDENTE DE LA REPÚBLICA

#### en uso de sus facultades constitucionales y legales;

#### **CONSIDERANDO:**

Que a través de la Ley 41 de 20 de julio de 2004, se adopta un régimen especial para el establecimiento y la operación del Área Económica Especial Panamá-Pacífico, y se crea la Agencia del Área Económica Especial Panamá-Pacífico, como entidad autónoma estatal encargada de administrar, dirigir, operar, custodiar, desarrollar y disponer dicha área, la cual se integra de una serie de instalaciones, entre las cuales se encuentra el Aeropuerto Howard Internacional.

Que mediante la Resolución de la Autoridad Aeronáutica Civil No.239-DJ-DG de 14 de julio de 2006 y sus respectivas prórrogas, autorizadas mediante Resoluciones de la Autoridad Aeronáutica Civil No. 417-DJ-DG de 10 de septiembre de 2007, No.456-DJ-DG de 26 de septiembre de 2007, No. 516-DJ-DG de 25 de octubre de 2007, No. 564-DJ-DG de 23 de noviembre de2007 y No. 651-DJ-DG de 26 de diciembre de 2007, la Autoridad Aeronáutica Civil autorizó a la Agencia del Área Económica Especial Panamá-Pacífico para operar el Aeropuerto Howard Internacional, designado como Aeropuerto internacional no regular de uso privado, Categoría 7.

Que conforme a lo dispuesto en el artículo 30 de la Ley No. 41 de 20 de julio de 2004, corresponde al Administrador de la Agencia del Área Económica Especial Panamá-Pacífico coordinar los servicios de dicha entidad con los representantes legales de otras dependencias estatales que se vinculen directa o indirectamente con el Área Panamá Pacífico y celebrar los Acuerdos de Entendimiento Interinstitucionales que correspondan.

Que según lo establecido en la Ley No. 22 de 29 de enero de 2003, corresponde a la Autoridad Aeronáutica Civil regular los servicios de navegación aérea en los aeropuertos de la República, velar por la seguridad de la aviación civil, proporcionar los servicios de tránsito aéreo, operar sistemas de ayuda y protección a la navegación aérea, así como regular .<br>las condiciones de operación y funcionamiento de los aeropuertos públicos y privados y su correspondiente certificación.

Que a través de Acuerdo de Entendimiento suscrito el 12 de julio de 2006, la Agencia del Área Económica Especial Panamá-Pacífico y la Autoridad Aeronáutica Civil acordaron los lineamientos interinstitucionales a implementar para el efectivo desenvolvimiento de las actividades del Aeropuerto Howard Internacional.

Que según establece el artículo 115 de la Ley No. 41 de 20 de julio de 2004, las entidades públicas que tienen funciones compartidas con la Agencia, deberán celebrar acuerdos de entendimiento con la Agencia para precisar sus funciones dentro del Área Panamá - Pacífico y para la designación de los funcionarios con la idoneidad, la autoridad y el poder decisorio de que trata la mencionada Ley. Una vez celebrados estos acuerdos de entendimiento, se elevarán a Decreto Eiecutivo.

#### DECRETA:

ARTÍCULO 1: Adóptase el Acuerdo de Entendimiento suscrito entre la Agencia del Área Económica Especial Panamá -Pacífico y la Autoridad Aeronáutica Civil, cuyo texto es el siguiente:

#### "ACUERDO DE ENTENDIMIENTO

#### **ENTRE**

#### LA AGENCIA DEL AREA ECONOMICA ESPECIAL PANAMA - PACIFICO

 $\mathbf{v}$ 

### LA AUTORIDAD DE AERONÁUTICA CIVIL

Los suscritos a saber, GILBERTO FERRARI PEDRESCHI, varón, mayor de edad, casado, panameño, con cédula de identidad personal Nº 8-305-568, ingeniero, actuando en su condición de Administrador y Representante Legal de la Agencia del Área Económica Especial Panamá Pacífico, debidamente facultado para este acto por la Ley Nº 41 de 20 de julio de 2004 y la Resolución de Junta Directiva Nº 004-06 de 30 de marzo de 2006, quien en adelante se denominará LA

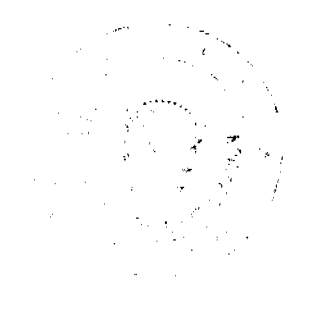

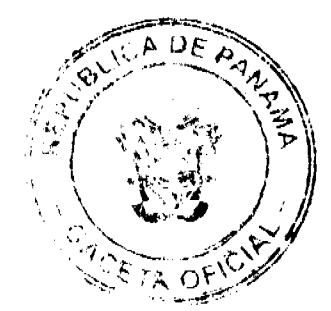

#### Gaceta Oficial Digital, viernes 16 de enero de 2009

AGENCIA, y por la otra parte, EUSTACIO FÁBREGA LÓPEZ, varón, mayor de edad, casado, panameño, con cédula de identidad personal Nº 8-168-918, Administrador de empresa, actuando en su calidad de Director General y Representante Legal de la Autoridad Aeronáutica Civil, debidamente facultado para este acto por la Ley Nº 22 de 29 de enero de 2003 y la Resolución de Junta Directiva Nº 002 de 6 de julio de 2006, quien en adelante se denominará LA AAC, para cumplir los fines del Área Económica Especial Panamá-Pacífico y en acatamiento a las normas que rigen la Aeronáutica Civil en Panamá, convenimos celebrar el presente Acuerdo de Entendimiento sobre las siguientes bases:

Que la Ley Nº 41 de 20 de julio de 2004 crea un régimen legal, fiscal, aduanero, laboral, migratorio y de negocios especial para el establecimiento y operación del Área Económica Especial Panamá-Pacífico y crea la Agencia del Área Económica Especial Panamá-Pacífico, como Entidad autónoma responsable de implementar el régimen antes enunciado y de regular las actividades que se desarrollen en el área.

Que el artículo 15 de la Ley Nº 41 de 20 de julio de 2004 dispone que la Agencia puede otorgar en arrendamiento o concesión los bienes bajo su custodia y administración, dentro de los cuales se encuentra el Aeropuerto de Howard, el cual es clave para el desarrollo de un área multiuso para la distribución de mercancías.

Que el régimen especial establecido por la Ley Nº 41 de 20 de julio de 2004 va dirigido a incentivar y asegurar el flujo y movimiento libre de personas, bienes, servicios y capitales, para así atraer y promover las inversiones, la generación de empleos y hacer a la República de Panamá más competitiva en la economía global.

Que el artículo 114 de dicho cuerpo legal, dispone que el Estado, por intermedio de la Agencia, tiene la facultad para otorgar en concesión la operación y administración del Aeropuerto de Howard, sujeto a las normas vigentes relativas a la aeronavegación, así como a las concernientes a las ayudas a la navegación aérea y cualesquiera otras facilidades necesarias para la prestación de servicios directamente relacionados con la explotación de los servicios de navegación aérea y que el Órgano Ejecutivo, en coordinación con LA AAC, dictará los reglamentos que juzgue necesarios para el mejor desarrollo de esta materia.

Que las normas que regulan las actividades aeronáuticas y aeroportuarias del Aeropuerto de Howard y sus áreas adyacentes, en lo relativo a la concesión y/u operación del mismo y las áreas de responsabilidad de LA AGENCIA y LA AAC se desarrollarán en el Reglamento de Actividades Aeroportuarias y Aeronáuticas para el Área Económica Especial Panamá-Pacifico.

Que los artículos 40 y 47 de la Ley Nº 41 de 20 de julio de 2004, permiten a la Agencia coordinar los trámites que se hagan necesarios ante las entidades del Gobierno Central, autónomas, semiautónomas y municipales, así como a coadyuvar y coordinar las peticiones realizadas por los inversionistas para la obtención de los permisos y licencias que deban ser otorgados por entidades distintas a LA AGENCIA.

Que de acuerdo a lo establecido por el artículo 30 de la Ley Nº 41 de 20 de julio de 2004, el Administrador de la Agencia está facultado para coordinar los servicios de LA AGENCIA con los representantes legales de otras Instituciones Públicas, que se vinculen directa o indirectamente con el Área Panamá-Pacífico y a celebrar los Acuerdos de Entendimiento correspondientes.

Que la Ley Nº 22 de 29 de enero de 2003 crea la Autoridad Aeronáutica Civil y establece entre sus funciones y atribuciones, la regulación de los servicios de navegación aérea; velar por la seguridad de la aviación civil; proporcionar servicios de tránsito aéreo y operar sistemas de ayuda y protección a la navegación aérea, así como las condiciones de funcionamiento de los Aeropuertos o Aeródromos públicos o privados y su certificación.

Que la Autoridad Aeronáutica Civil es la Entidad responsable del cumplimiento de las obligaciones y compromisos internacionales de carácter aeronáutico en representación de los intereses del Estado panameño, y por lo tanto, ejerce la autoridad en materia aeronáutica dentro del territorio nacional, de conformidad con las Leyes Nº 21 y 22, ambas de 29 de enero de 2003.

Que debido a los esfuerzos del Gobierno Nacional, LA AGENCIA se encuentra negociando la instalación de importantes empresas anclas dentro del Aeropuerto de Howard, por lo que se hace urgente establecer una coordinación, para definir los mecanismos de cooperación a desarrollarse en aquellas materias que sean de competencia compartida entre ambas Instituciones, así como la definición de la participación de las unidades administrativas que representarán a LA AAC en el Área Económica Especial Panamá-Pacífico, por lo cual,

#### **ACUERDAN:**

#### **ARTICULO PRIMERO: OBJETO**

Establecer los lineamientos institucionales que permitan el efectivo desenvolvimiento de las actividades aeroportuarias, concesiones de operación y/o administración en el Aeropuerto de Howard, conforme a lo establecido en la Ley Nº 41 de 20 de julio de 2004 y de acuerdo a las leyes Nº 21 y 22, ambas de 29 de enero de 2003, que regulan la aviación civil en la República de Panamá, a efectos de facilitar a las empresas del Área Panamá-Pacífico, sus Desarrolladores y/u Operadores, el desarrollo de sus operaciones y la consecución de sus certificaciones mediante trámites sencillos, transparentes y

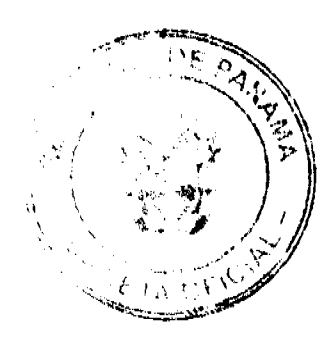

#### Gaceta Oficial Digital, viernes 16 de enero de 2009

expeditos, posicionándola como un centro de comercio internacional competitivo que fomente las inversiones y la generación de empleos.

#### ARTICULO SEGUNDO: ATRIBUCIONES DE LA AGENCIA

Las partes reconocen que LA AGENCIA tiene la custodia y administración del Área Económica Especial Panamá-Pacífico, según es definida por la Ley Nº 41 de 20 de julio de 2004.

Las partes asimismo aceptan, que LA AGENCIA, en su carácter de entidad autónoma es la responsable de implementar el régimen especial de negocios contemplado en la Ley Nº 41 de 20 de julio de 2004, así como establecer los parámetros para otorgar en concesión la operación y administración del Aeropuerto de Howard y cualesquiera otras facilidades necesarias para la prestación de servicios directamente relacionados con la explotación de navegación aérea.

Las partes reconocen, que en principio, la Agencia operará y administrará el Aeropuerto de Howard y las áreas de explotación comercial aeroportuaria, según se definirá en el Reglamento de Actividades Aeroportuarias y Aeronáuticas para el Área Económica Especial Panamá-Pacífico, sin perjuicio de su facultad de otorgar en concesión la operación y administración de estas áreas a un Desarrollador u Operador, conforme a lo preceptuado en el artículo 114 de la Ley Nº 41 de 20 de julio de 2004.

LA AGENCIA ejercerá la jefatura en materia de seguridad operacional en el Aeropuerto, otorgar las autorizaciones relacionadas a la infraestructura aeroportuaria que les correspondan por Ley y en general, ejercer aquellas facultades, que de manera privativa, le confieren las regulaciones en materia aeronáutica, sin perjuicio de las que realice LA AAC.

LA AGENCIA a su costo, pondrá a disposición de LA AAC en el Aeropuerto de Howard, la Torre de Control y demás instalaciones necesarias debidamente equipadas y acondicionadas, para la prestación del servicio, previa aceptación técnica de LA AAC. Además, LA AGENCIA proveerá los medios y recursos necesarios a LA AAC para que el personal asignado al Aeropuerto pueda cumplir con las diferentes funciones contempladas en este Acuerdo.

#### ARTICULO TERCERO: ATRIBUCIONES DE LA AAC

LA AAC se compromete a brindar los servicios aquí acordados, conforme a las leyes, normas y reglamentos nacionales e internacionales que regulan la materia aeronáutica y proporcionará el número apropiado de personal idóneo, para el inicio de las actividades del Aeropuerto de LA AGENCIA.

Una vez se incrementen las operaciones aeronáuticas, LA AAC dotará a LA AGENCIA de los funcionarios necesarios para las mismas.

En el evento de suscitarse cualquier incidente, accidente o acto de interferencia ilícita en las actividades aeronáuticas y aeroportuarias del Aeropuerto de LA AGENCIA, LA AAC es la única entidad responsable de realizar las investigaciones aeronáuticas pertinentes y divulgar la información relativa a los mismos.

Asimismo, LA AAC mantendrá una estrecha relación con LA AGENCIA, con el objeto de facilitar el ejercicio de sus facultades y funciones, para la observancia, aplicación y cumplimiento de parte de LA AGENCIA, de las normas y métodos recomendados por la Organización de Aviación Civil (OACI) y las disposiciones contenidas en la Ley y las reglamentaciones en materia de operación y seguridad de los aeropuertos de la República de Panamá.

#### ARTICULO CUARTO: DESIGNACION DE LOS FUNCIONARIOS DE ENLACE

LA AAC designará a un funcionario de enlace quien actuará como coordinador con LA AGENCIA para asegurar el eficaz cumplimiento del presente Acuerdo de Entendimiento, la Ley Nº 41 de 20 de julio de 2004 y los reglamentos desarrollados con motivo de la misma, así como de las leyes vigentes en materia aeronáutica que resulten aplicables.

Esta designación deberá ser notificada a LA AGENCIA a la firma del presente Acuerdo.

Con este fin, el funcionario de enlace actuará de manera proactiva coordinando las actuaciones de las Direcciones o unidades administrativas correspondientes de LA AAC e interactuará directamente con la Dirección de Aeropuerto de la Agencia.

De igual manera, las partes acuerdan celebrar reuniones periódicas de trabajo, conducentes a la eficaz ejecución de la Ley Nº 41 de 20 de julio de 2004 y las Leyes Nº 21 y Nº 22, ambas de 29 de enero de 2003, los reglamentos que se dicten con motivo de la misma, el presente Acuerdo y cualesquiera otras leyes vigentes en materia aeronáutica, que resulten aplicables en el área destinada a estas operaciones aeroportuarias, así como al desarrollo de procedimientos, de conformidad, a las mejores prácticas y a los estándares internacionales existentes en otras áreas económicas especiales con las cuales deberá competir el Área Económica Especial Panamá-Pacífico.

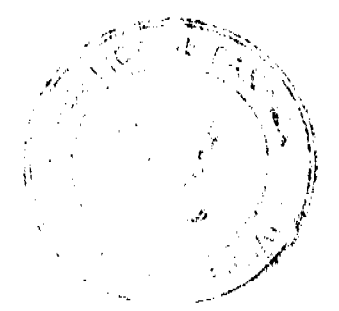

#### Gaceta Oficial Digital, viernes 16 de enero de 2009

 $12$ 

#### ARTICULO OUINTO: FUNCIONES DE LA AAC EN LA AGENCIA

LA AAC, a través de sus unidades administrativas correspondientes, de conformidad con lo dispuesto por la Ley Nº 41 de 20 de julio de 2004 y la Ley Nº 21 de 29 de enero de 2003, ejercerá en el Aeropuerto de Howard, las funciones relacionadas con los servicios de navegación aérea, así como la facultad de certificar la operación del Aeropuerto y la certificación de explotadores.

Las partes acuerdan que LA AGENCIA utilizará los servicios del personal de LA AAC, que en materia de navegación aérea sean necesarios para el apropiado desarrollo de las actividades en el Aeropuerto de Howard, que corresponde a:

Un Supervisor de Torre de Control y

Un Controlador de Tránsito Aéreo de Aeródromo

Sin embargo, LA AGENCIA podrá contratar otros servicios profesionales de especialidad aeronáutica, incluyendo los relativos a mantenimiento de equipos aeronáuticos de navegación y comunicaciones, según sea necesario, en atención al requerimiento que demanden las actividades que desarrolle el Aeropuerto de LA AGENCIA. Estos servicios deberán ser supervisados y aprobados por LA AAC.

LA AAC delegará en los funcionarios que la representen dentro del Área Panamá - Pacífico, para el desarrollo de actividades aeroportuarias, las facultades, mando y autoridad, según fueran necesarias para el desempeño de sus funciones en dicha circunscripción, conforme a lo establecido en el artículo 10 de la Ley N° 22 de 29 de enero de 2003.

LA AAC deberá coordinar con LA AGENCIA y los funcionarios de la Dirección General de Aduanas, de la Dirección Nacional de Migración y Naturalización, del Ministerio de Desarrollo Agropecuario y del Departamento de Seguridad Aeroportuaria de la Agencia del Área Panamá-Pacífico, el desempeño de sus funciones en materia de seguridad y operación aeroportuaria.

Las partes deberán determinar, de común acuerdo, a más tardar a los quince(15) días hábiles de la firma del presente Acuerdo, el o los funcionarios de LA AAC que sean requeridos para atender los asuntos aeronáuticos que se generen dentro del Aeropuerto de LA AGENCIA o cualesquiera otras funciones que le sean privativas, en estricto acatamiento a las leyes que regulan la aviación civil en la República de Panamá. Dicho requerimiento de personal será revisado por las partes de manera periódica, en atención a las necesidades de LA AGENCIA.

El personal designado deberá cumplir con los perfiles establecidos en los manuales de cargos y posiciones de LA AAC. Estos perfiles deberán ser adoptados por LA AGENCIA.

LA AAC tomará las medidas conducentes a garantizar la ocupación oportuna e ininterrumpida de los cargos de los funcionarios requeridos, especialmente en casos de ausencias, tardanzas, vacaciones y/o licencias. Los reemplazos de los funcionarios representantes de LA AAC en LA AGENCIA deberán cumplir con los mismos requisitos y perfil del principal nombrado originalmente.

Los funcionarios designados de LA AAC para la prestación de los servicios de Torre de Control del Aeropuerto, deberán contar con la debida idoneidad, capacidad y experiencia, y LA AGENCIA se reservará el derecho de solicitar aquella documentación que considere pertinente para su evaluación, a fin de dar su conformidad o no con tales designaciones.

LA AGENCIA realizará las transferencias presupuestarias a LA AAC, para cubrir el pago de los salarios del personal designado y las demás prestaciones, así como de los medios y recursos necesarios para el ejercicio de sus funciones.

LA AAC garantizará que los fondos aportados por LA AGENCIA, a través de transferencias presupuestarias, se utilicen en su totalidad y de manera exclusiva, para estos fines.

Las partes acuerdan de igual forma, realizar un inventario inicial de los medios y recursos necesarios, así como de las cantidades requeridas en concepto de salarios para los funcionarios que representarán a LA AAC en LA AGENCIA.

Los salarios que percibirán los funcionarios de LA AAC que presten el servicio de Torre de Control del Aeropuerto de LA AGENCIA corresponderán a:

Un Supervisor de Torre de Control: Mil Quinientos Balboas (B/. 1,500.00) mensual.

Un Controlador de Tránsito Aéreo de Aeródromo: Mil Doscientos Balboas (B/. 1,200.00) mensual.

El horario ordinario, dentro del cual prestarán sus servicios los funcionarios de la AAC en LA AGENCIA, será de lunes a viernes de ocho y treinta de la mañana (8:30 a.m). a cuatro y treinta de la tarde (4:30 p.m.), mientras el Aeropuerto mantenga operaciones diurnas, sin perjuicio que las partes puedan variar dicho horario, en atención las necesidades de LA AGENCIA y la reclasificación de los usos del Aeropuerto, incluyendo la ejecución de sus funciones en fines de semana y días de duelo o fiesta nacional.

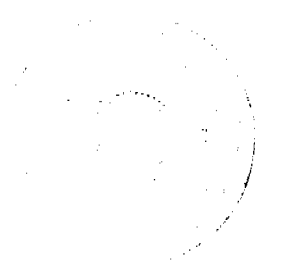

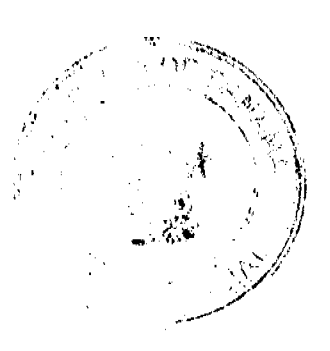

#### Gaceta Oficial Digital, viernes 16 de enero de 2009

ARTICULO SEXTO; RESPONSABILIDADES DE LAS PARTES

Los funcionarios designados de LA AAC que presten los servicios de Torre de Control del Aeropuerto de LA AGENCIA, estarán sujetos a las disposiciones especiales contenidas en la Ley Nº 41 de 20 de julio de 2004, sus posteriores reglamentaciones y a aquellas que regulan la organización de sus respectivas Instituciones.

Estos funcionarios estarán coordinados por LA AGENCIA, la cual tomará las medidas necesarias para garantizar la armonía y cooperación de las actividades a realizar por cada una de las Entidades allí representadas, y estarán sujetos al cumplimiento de los objetivos, metas y programas de trabajo, así como a los aspectos vinculados a horarios de trabajo, asistencia y puntualidad, programas de entrenamiento y capacitación y en general, así como a las normas, reglamentos, disposiciones y procedimientos administrativos establecidos por LA AGENCIA, según se establece en el artículo 16 de la Ley Nº 41 de 20 de julio de 2004.

LA AGENCIA en conjunto con LA AAC, establecerá programas de rendimiento y eficiencia para poder facilitar la evaluación del personal representante de dicha Entidad en la Agencia del Área Panamá-Pacífico.

Los funcionarios designados de LA AAC para la operación de la Torre de Control del Aeropuerto de LA AGENCIA serán nombrados por el Director General de LA AAC y podrán ser suspendidos y/o removidos por el mismo, ya sea por faltas a las disposiciones administrativas de la Entidad que representa o a solicitud de la Agencia.

La solicitud de suspensión y/o remoción de un funcionario que realice LA AGENCIA, deberá estar motivada y será atendida por LA AAC en un período de tiempo no mayor a treinta(30) días calendario, contados a partir de la fecha de recepción de la solicitud.

LA AAC deberá tomar las medidas necesarias para que en el caso de suspensión, traslado o remoción de un funcionario, el cargo del mismo sea ocupado oportunamente

Las partes signatarias se comprometen a consultarse entre ellas cualenquiera medidas que impliquen variación a los procedimientos, requerimientos o directrices previamente establecidos en el presente Acuerdo de Entendimiento o con motivo de él.

Los servicios de Torre de Control que preste LA AAC, se cumplirán a nombre de LA AGENCIA, por lo que ésta deberá contratar un seguro para cubrir los riesgos y responsabilidades de las operaciones que se realicen en el Aeropuerto por motivo de los servicios prestados por los funcionarios designados por LA AAC.

ARTICULO SEPTIMO: TRAMITE DE CERTIFICACION DEL AEROPUERTO DE HOWARD

Las partes aceptan la facultad de LA AAC de certificar la operación del Aeropuerto de Howard y la certificación de sus explotadores u operadores y del personal aeronáutico que labore para LA AGENCIA.

Las partes asimismo aceptan que LA AGENCIA se constituirá en Operadora y Administradora del Aeropuerto de Howard y, con fundamento en lo dispuesto por la Junta Directiva de LA AGENCIA, el Administrador de la Agencia solicitará a LA AAC, el Certificado de Operación como Aeropuerto Internacional de uso privado.

Una vez definidos por LA AGENCIA, los usos del Aeropuerto de Howard, ésta solicitará a LA AAC el Certificado de Operación correspondiente en el que consten las especificaciones y condiciones bajo las cuales deberá realizarse dicha operación.

En el proceso de otorgamiento del referido certificado, la AAC velará por el cumplimiento de las leyes y reglamentos aeronáuticos aplicables, procurando facilitar el trámite correspondiente.

Queda entendido que de variarse los usos del Aeropuerto, se deberá solicitar una enmienda a la Certificación, y de existir cambio del operador y/o administrador del mismo, deberá elevarse una nueva solicitud de Certificado de Operación

Corresponderá a LA AGENCIA, en su condición de Operador Aeroportuario, proveer la protección y seguridad al Aeropuerto de Howard, en cumplimiento con la normativa legal nacional e internacional que rige la materia, lo cual será supervisado por LA AAC, en virtud de lo dispuesto en el artículo 60 de la Ley N° 21 de 29 de enero de 2003.

En aras de procurar los mayores estándares de calidad de servicio y eficiencia, así como garantizar el desarrollo ordenado de las actividades del Aeropuerto de Howard, se dispone que todas las solicitudes administrativas o técnicas relativas a asuntos que requieran la aprobación de LA AAC, por ser de su competencia, deberán ser presentadas por el o los Desarrolladores, Operadores, administradores o concesionarios ante LA AGENCIA, para que ésta gestione su ágil y eficiente tramitación ante LA AAC, sin perjuicio a la interacción directa que debe existir entre LA AAC y el Operador Aeroportuario en relación a asuntos aeronáuticos, operativos y de seguridad de conformidad, con lo dispuesto en las Leyes y reglamentos que rigen la materia.

#### Gaceta Oficial Digital, viernes 16 de enero de 2009

La AAC designará personal calificado para la expedita atención de los asuntos que le sean presentados a su consideración por parte de LA AGENCIA y por conducto de ésta entregará al interesado, la documentación, permisos, licencias o aprobaciones que correspondan, previo cumplimiento de los requisitos legales y reglamentarios. Los costos que se generen por los servicios que se presten por LA AAC en función de dichos trámites, serán cubiertos por el solicitante.

#### ARTICULO OCTAVO: TRAMITE DE DOCUMENTOS

LA AAC se compromete a tramitar de manera prioritaria y expedita, la documentación proveniente de LA AGENCIA o de las Empresas, el Desarrollador y el Operador del Área Panamá-Pacífico, que sea remitida para efectos de trámites y procedimientos que deban llevarse ante LA AAC, sus Direcciones o unidades administrativas correspondientes, con el fin de garantizar el eficaz desarrollo de las actividades aeroportuarias.

#### ARTICULO NOVENO: INTERCAMBIO DE INFORMACION

Ambas partes se comprometen a comunicarse de manera inmediata, toda información o disposición que se emita por cualquiera de sus Direcciones o unidades administrativas correspondientes, que pueda afectar o incidir de alguna manera, en el desarrollo de las actividades del área destinada al desarrollo de actividades aeroportuarias. Esta obligación de información recíproca se hará extensiva a las políticas y disposiciones desarrolladas por LA AAC, que en alguna manera, incidan o puedan incidir en el desempeño de las actividades aeroportuarias en el Área Panamá-Pacífico.

Igualmente, las partes se comprometen a establecer mecanismos eficientes para el intercambio de información respecto a todos los datos relacionados con el desarrollo, fiscalización y regulación de las actividades de navegación aérea que sean llevadas a cabo en el Área Panamá-Pacífico, los datos relevantes de las empresas allí radicadas e información de datos estadísticos.

En este intercambio de información, LA AAC a través de la Dirección de Navegación Aérea, se compromete a proporcionarle a la agencia, de manera semanal, los reportes de planes de vuelos de las aeronaves, a efecto que LA AGENCIA pueda verificar los mismos y determinar la declaración del Aeropuerto de Howard Internacional en los planes de vuelo.

En el evento que la agencia determine que una aeronave haya incluido al Aeropuerto de Howard Internacional dentro de su plan de vuelo y el propietario, operador y/o explotador de ésta no sea signatario o autorizado, LA AGENCIA presentará una denuncia formal ante LA AAC, para que se investigue y se sancione de acuerdo a las Leyes y Reglamentos Aeronáuticos.

la agencia deberá proporcionar a LA AAC la lista actualizada de los propietarios, operador y/o explotadores y de las aeronaves autorizadas a incluir al Aeropuerto Howard Internacional en sus planes de vuelo, tanto como Aeropuerto de destino, Aeropuerto alterno de destino o Aeropuerto alterno de ruta.

Las especificaciones y condiciones de uso del Aeropuerto Howard Internacional, constaran en la Publicación de Información Aeronáutica de Panamá (AIP Panamá).

El intercambio de información se realizará en un período de tiempo no mayor a tres (3) días hábiles, a partir del momento que ésta se genere, de manera directa entre el funcionario de enlace designado en el presente Acuerdo por LA AAC y la Dirección de Asistencia a los Inversionistas de LA AGENCIA y viceversa.

### ARTICULO DECIMO: CONFIDENCIALIDAD DE LA INFORMACIÓN

Toda información entregada por las Empresas, Desarrolladores u Operadores del Área Panamá-Pacífico, cualesquiera sea su naturaleza, podrá ser utilizada públicamente soló para propósitos estadísticos y deberá ser manejada por las partes de manera confidencial, por lo que tendrá carácter restringido y no será revelada o entregada a ninguna persona natural o jurídica, excepto en caso de requerimiento de otras Entidades Gubernamentales autónomas o semiautónomas, por conducto de las autoridades pertinentes, tal cual y lo dispone el artículo 54 de la Ley Nº 41 de 20 de julio de 2004.

#### ARTICULO DECIMO PRIMERO: MODIFICACIONES AL ACUERDO DE ENTENDIMIENTO

Los cambios que las partes deseen efectuar a los procedimientos, disposiciones o políticas establecidas en el presente Acuerdo, deberán ser formalizados por escrito y se considerarán parte integral del presente documento.

#### DECIMO SEGUNDO: DISPOSICIONES FINALES

LA AGENCIA deberá brindar toda la cooperación necesaria a los representantes de LA AAC, en materia de apoyo logístico, a fin de garantizar la expedita actuación de esta dependencia en los asuntos que le correspondan vigilar y desarrollar en el Área Panamá-Pacífico y/o en las empresas establecidas en la misma.

#### Gaceta Oficial Digital, viernes 16 de enero de 2009

Las partes se comprometen a reconocer como válidos todos los permisos, sellos, carnets y documentos en general emitidos por cada una de ellas.

Las partes signatarias se comprometen a la observancia de todas las disposiciones contenidas en el presente Acuerdo de Entendimiento, la Ley Nº 41 de 20 de julio de 2004, los reglamentos desarrollados con motivo de las mismas y las Leyes Nº 21 y Nº 22, ambas de 29 de enero de 2003, y reglamentos vigentes que regulan las actividades aeronáuticas y aeroportuarias que resulten aplicables en el Área Económica Especial Panamá - Pacífico.

Este Acuerdo de Entendimiento regirá a partir de su firma, y el mismo tendrá vigencia durante el tiempo en que LA AGENCIA sea la Administradora y/o Operadora del Aeropuerto de Howard Internacional, conforme a la Ley Nº 41 de 20 de julio de 2003.

ARTÍCULO 2: Este Decreto Ejecutivo entrará a regir a partir de su promulgación en la Gaceta Oficial.

(Firmado) Firmado)

GILBERTO FERRARI P. EUSTACIO FÁBREGA LÓPEZ"

COMUNIQUESE Y CÚMPLASE.

Dado en la ciudad de Panamá, a los quince (15) días del mes de diciembre dos mil ocho (2008).

**MARTÍN TORRIJOS ESPINO** 

Presidente de la República

RAFAEL MEZQUITA

Ministro de la Presidencia

 $15$ 

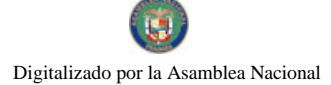

No.26203-A

### REPÚBLICA DE PANAMÁ

## DECRETO No.

#### Que nombra al Secretario Nacional de Energia

EL PRESIDENTE DE LA REFÚBLICA en uso de sus facultades constitucionales y legales,

#### **CONSIDERANDO:**

Que el artículo 1 de la Ley 52, de 30 de julio de 2006, crea la Secretaria Nacional de Energía, adacrita al Ministerio de la Presidencia.

Que el artículo 5 de la Ley 52 de 2008, dispons que la administración de la Secretaria Nacional de Energía, estará a cargo dal Secretario Nacional de Energía, quien tendrá la condición de Ministro y asumirá la representaci legal de los asuntos de la Secretaria.

Que es necesario nombrar al Secretario Nacional de Energia, atribución que corresponde al Presidente de la República, según el articulo 8 de la citada Ley.

#### **DECRETA:**

Articulo 1: Se nombra a DANI KUZNIECKY, con cédula de identidad personal N°8-226-1738, como Secretario Nacional de Energia, quien tendrá la condición de Miniatro.

Artículo 2: El presente nombramiento empesará a regir a partir de la toma de posesión.

COMUNÍQUESE Y CÚMPLASE,

Dado en la ciudad de Panamá, a los /6 del mes de Cultur de dos mil nueve (2009).

HML 1 z MARTIN TORRLIOS ESE

Presidente de la República

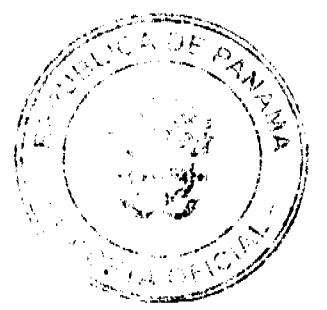